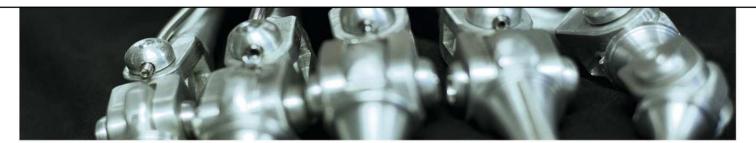

**Biologically inspired computing – Lecture 19 October 2016** 

Support Vector Machines (Marshall Chpt 8) Ensembles (Marshall Chpt 13) Dimensionality (Marshall Chpt 6.2)

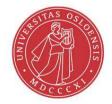

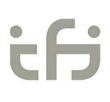

## **This lecture**

- 1. Support vector machines
  - Optimal separation
  - Kernels
- 2. Ensemble learning
- 3. Dimensionality reduction
  - Principal component analysis

## **Optimal separation**

Linear separators:

Which one is best?

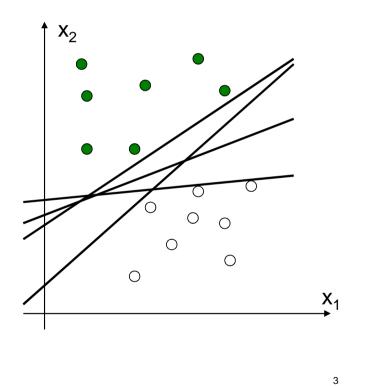

## **Optimal separation**

Choose the one with the best margin!

#### Why?

 New data near the training data points will likely be of the same class

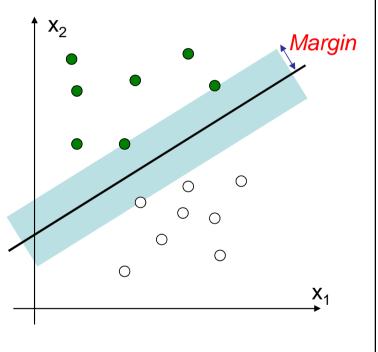

## **Optimal separation**

Support vectors

- The training data defining the margin
- The rest of the data can be discarded when we are done learning

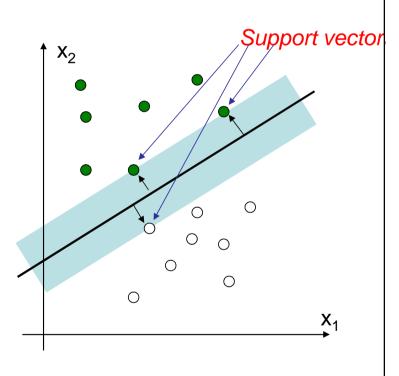

## **Optimal separation**

- Distance to hyperplane:  $\boldsymbol{w} \cdot \boldsymbol{x}_i - b = \begin{cases} > 0 & \text{above plane} - \text{class A:} \quad y_i = 1 \\ < 0 & \text{below plane} - \text{class B:} \quad y_i = -1 \end{cases}$
- If we require that  $y_i(w \cdot x_i b) \ge 1$  then the margin is M = 1/(2|w|)
  - Maximizing the margin  $\Leftrightarrow$  minimizing  $w \cdot w$
  - Exact solution can be found, along with a list of support vectors, using quadratic programming
- SVM in 7 minutes (Thales Sehn Körting): <u>https://www.youtube.com/watch?v=1NxnPkZM9bc</u>

## Nonlinearity

- How to classify linearly inseparable data?
  - Combine many linear SVMs?
    - Similar to multilayer neural networks
    - But what are the target outputs for the hidden layers?
  - A different idea:
    - Map inputs into a higher-dimensional space
    - Hope that they are linearly separable there.

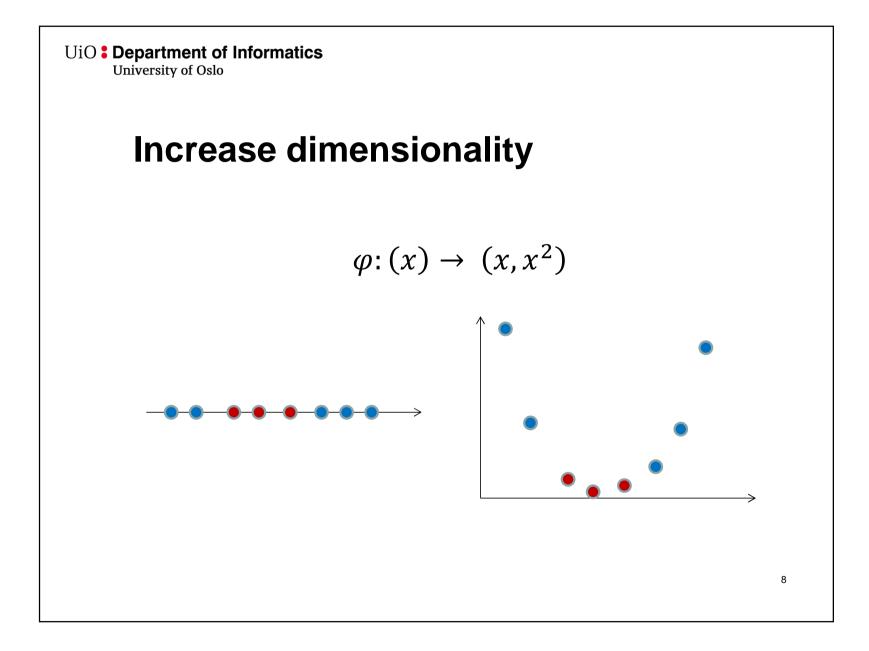

## **High dimensionality**

- SVMs typically map to feature spaces of much higher dimension
  - With enough dimensions, it becomes very likely that the data becomes linearly separable

#### Kernels

- Finding the hyperplane only requires the dot product between vectors, not the actual vectors
  - Calculating  $\varphi(x_i) \cdot \varphi(x_j)$  might be much easier than  $\varphi(x_i)$
- $K(x_i, x_j) = \varphi(x_i) \cdot \varphi(x_j)$  is called the *kernel* of  $\varphi$ 
  - Common kernels include
    - None:  $K(x_i, x_j) = x_i \cdot x_j$
    - Polynomial:  $K(x_i, x_j) = (1 + x_i \cdot x_j)^p$
    - Sigmoid:  $K(x_i, x_j) = \tanh(\kappa x_i \cdot x_j \delta)$
    - Radial basis function:  $K(x_i, x_j) = \exp\left(-(x_i x_j)^2/2\sigma^2\right)$

## Overfitting

- Any data set is linearly separable in a feature space of sufficient complexity
- We have to be aware of overfitting: Use cross-validation and early stopping!
  - If there are noisy outliers (esp. mislabeled examples), we need to take stronger measures: soft margin.

## Soft margins

- Instead of perfectly separating all data, **allow** some **misclassifications**
- Introduce slack variables
  - Optimize tradeoff between maximum margin and misclassification penalty
  - Tradeoff is balanced by penalty factor C
- Useful when some error is tolerated, or when there are chances of mislabeled training data

## **Applications**

- Classification
  - Multi-class can be achieved via multiple outputs
- Regression
- Object detection & recognition
- Content-based image retrieval
- Text recognition
- Speech recognition
- Biometrics
- Etc.

## Considerations

- Quite powerful (hard to beat by other algorithms)
  Must beware of overfitting
- Robust to some noise, if margin is managed properly
- Fast to apply
- Difficult to interpret
- How to pick kernel?
  - Start with Gaussian RBF or polynomial
  - May require domain-specific knowledge
  - Can combine kernels for heterogeneous data
  - Consult experts

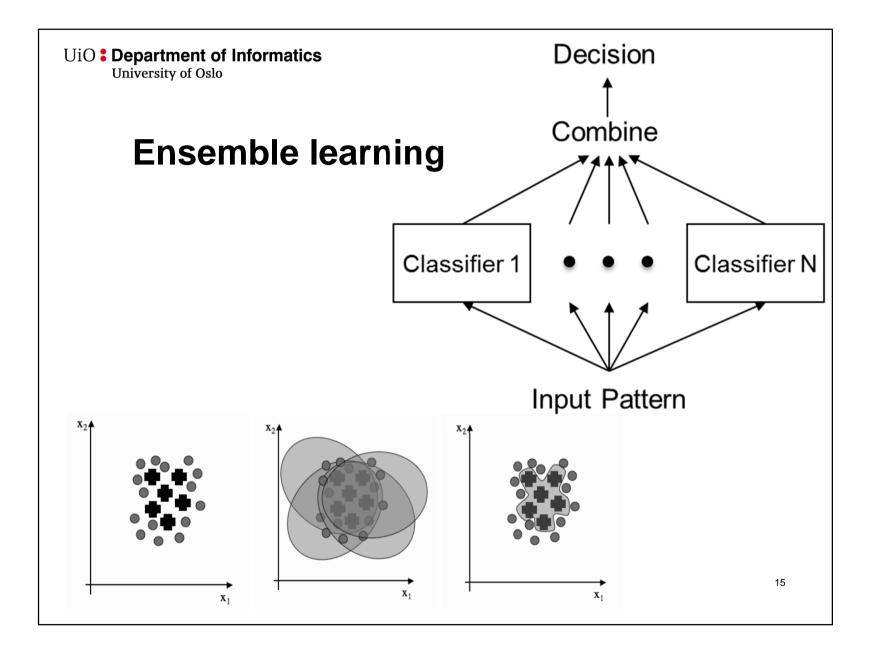

## **Ensemble learning**

- "Decision by committee"
  - Train multiple classifiers to be slightly different
    - An "ensemble"
  - Make classifications based on the combined results of all of them
- Two common types of training differentiation
  - Boosting: change the importance of each training vector (data point)
  - **Bagging**: change the training vectors being used

## **Boosting - AdaBoost**

- Iteratively trains classifiers
- Each data point is assigned a weight
  - For the first classifier all the weights are equal
  - For the next classifier the weights of the data points that were misclassified previously is raised
  - This is continued until the combined error of the classifiers trained so far is sufficiently low
- Dependent on the classifier's ability to consider the weights in their training

# Bagging

- Makes a random sample of the training data for each classifier *bootstrap samples* 
  - Same size as the training data
  - With replacement
  - Some data points will occur at least twice!
  - Variance will be reduced
  - Each classifier will have different views of the training data

## **Combining the classifiers**

- Which classifiers do we listen to when the ensemble is in disagreement?
  - Weighted voting (used in boosting)
    - Some classifiers have greater influence than others
  - Majority voting (used in bagging)
    - The most "popular" class is chosen
  - Mixture of experts
    - A meta-machine learning algorithm decides which classifiers are most likely to be correct

# **Majority voting**

What to do about the disagreement

- Refuse to classify?
- Classify only if more than half agree?
- Return the most common vote?

Depends on the application

## Dimensionality reduction – Feature extraction

#### Why reduce dimensionality?

- Reduces time complexity: Less computation
- Reduces space complexity: Less parameters
- Saves the cost of acquiring irrelevant features
- Simpler models are more robust
- Easier to interpret; simpler explanation
- Data visualization (structure, groups, outliers, etc.) if plotted in 2 or 3 dimensions

## **Principal components**

The directions along with the most variation
– Don't have to correspond to the coordinate axes

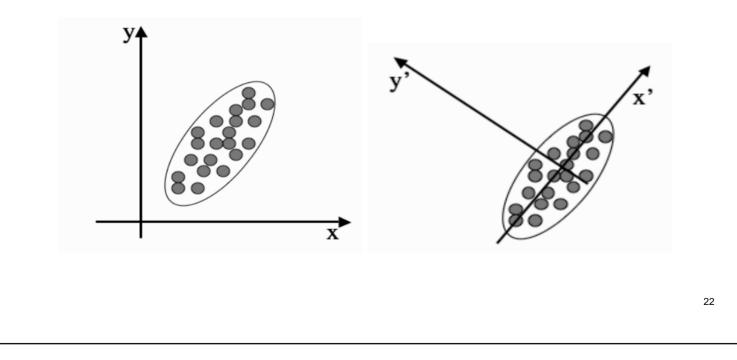

## YouTube introductions

Application examples (Rasmus Bro):

- <u>https://www.youtube.com/watch?annotation\_id=annotation\_963680&fe</u> ature=iv&src\_vid=K-F19DORO1w&v=UUxIXU\_Ob6E
- https://www.youtube.com/watch?v=26YhtSJi1qc

## **Principal component analysis**

- Rotate the axes to lie along the principal components
- Remove the axes with the least variation
  - Keep a certain number of dimensions
  - Or: keep a certain percentage of the variation

## Calculating the principal components

- Calculate the covariance matrix of the data
- Calculate the eigenvalues and eigenvectors of the covariance matrix
- Transform the data with the eigenvectors for the largest eigenvalues as the new basis

#### Calculating the covariance matrix

The variance of feature *i*:

$$\sigma_i^2 = \sigma_{ii} = \frac{1}{N} \sum_{k=1}^N (x_{ki} - \mu_i)^2$$

**N** 7

The covariance between feature *i* and *j*:

$$\sigma_{ij} = \frac{1}{N} \sum_{k=1}^{N} (x_{ki} - \mu_i) (x_{kj} - \mu_j)$$

## Calculating the covariance matrix

The covariance matrix is composed of the variances and covariances of every combination of feature:

## The covariance eigenvectors

The eigenvectors  $v_i$  and eigenvalues  $\lambda_i$  are the n unique values of matrix C such that

 $\lambda_i \boldsymbol{\nu}_i = C \boldsymbol{\nu}_i$ 

- The eigenvectors of the covariance matrix describe the directions of the principal components
- The eigenvalues tell us how large part of the total variation in the data that is accounted for by that principal component

## **Notes on PCA**

- PCA is a linear transformation
  - Does not directly help with data that is not linearly separable
  - However, may make learning easier because of reduced complexity
- PCA removes some information from the data
  - Might just be noise
  - Might provide helpful nuances that may be of help to some classifiers